## **Valores & Expressões**

Os **valores** são as entidades básicas da linguagem Haskell. São os elementos atómicos.

As **expressões** são obtidas aplicando funções <sup>a</sup> valores ou <sup>a</sup> outras expressões.

O interpretador Haskell actua como uma calculadora (read--evaluate--print loop):

lê uma expressão**,** calcula <sup>o</sup> seu valor <sup>e</sup> mostra <sup>o</sup> resultado.

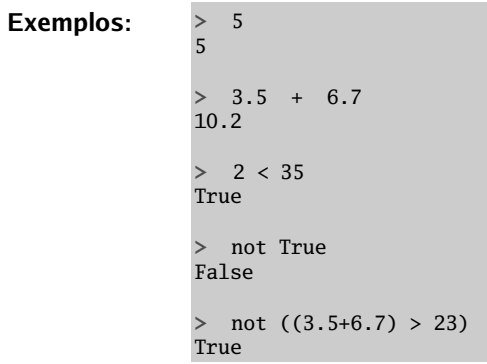

### 3

# **Tipos**

Os tipos servem para **classificar** entidades (de acordo con as suas caracteristicas).

Em Haskell toda <sup>a</sup> expressão tem um **tipo**.

**Contract Contract Contract Contract** 

**e .. T** significa que a expressão **e** *tem* tipo 
$$
\overline{I}
$$
  $\overline{I}$   $\overline{I}$   $\overline{I}$   $\overline{I}$   $\overline{I}$   $\overline{I}$   $\overline{I}$   $\overline{I}$ 

### **Exemplos:**

58 **::** Int 'a' **::** Char [3,5,7] **::** [Int] (8,'b') **::** (Int,Char) InteiroCaracterLista de inteiros Par comum inteiro <sup>e</sup> um caracter

Em Haskell, <sup>a</sup> verificação de tipos é feita durante <sup>a</sup> compilação.

O Haskell é uma linguagem fortemente tipada, com um sistema de tipos muito **evoluído** (como veremos).

# **Haskell**

Haskell is a general purpose, purely functional programming language incorporating many recent innovations in programming language design. Haskell provides higher-order functions, non-strict semantics, static polymorphic typing, user-defined algebraic datatypes, patternmatching, list comprehensions, <sup>a</sup> module system, <sup>a</sup> monadic I/O system, and <sup>a</sup> rich set of primitive datatypes, including lists, arrays, arbitrary and fixed precision integers, and floatingpoint numbers. Haskell is both the culmination and solidification of many years of research on lazy functional languages.

(The Haskell 98 Report)

Maria João Frade DI - Universidade do Minho 2004/05

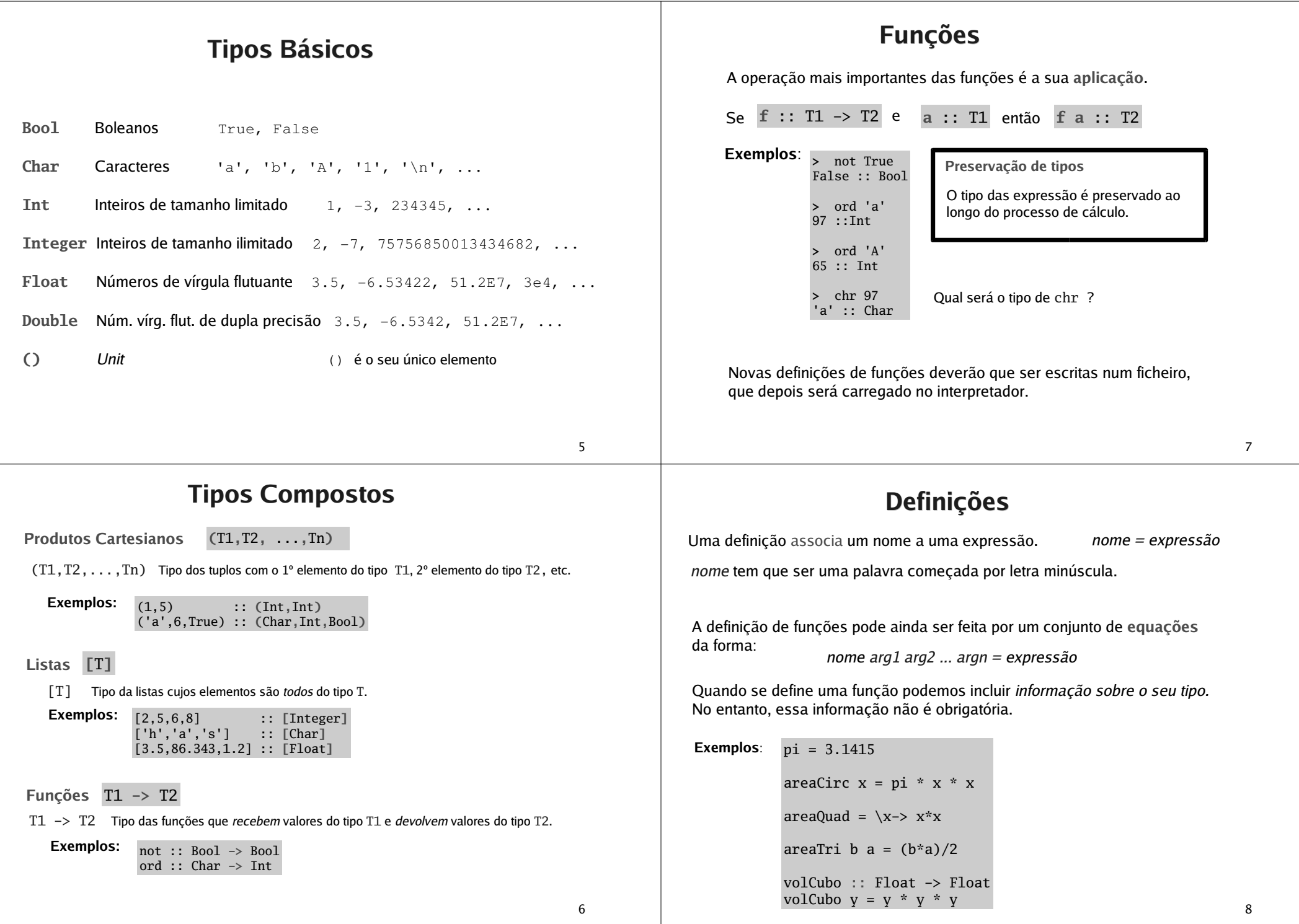

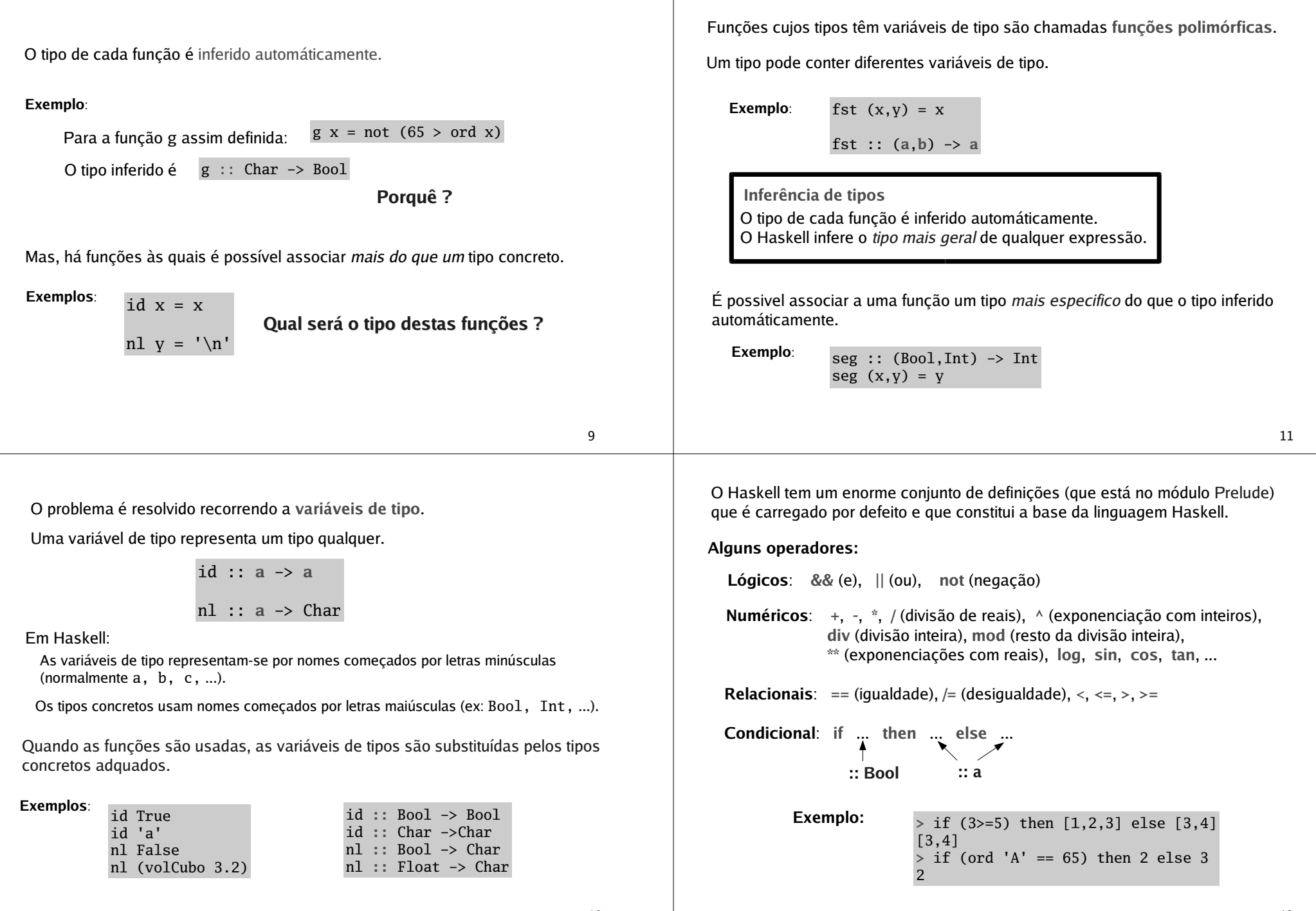

10

12

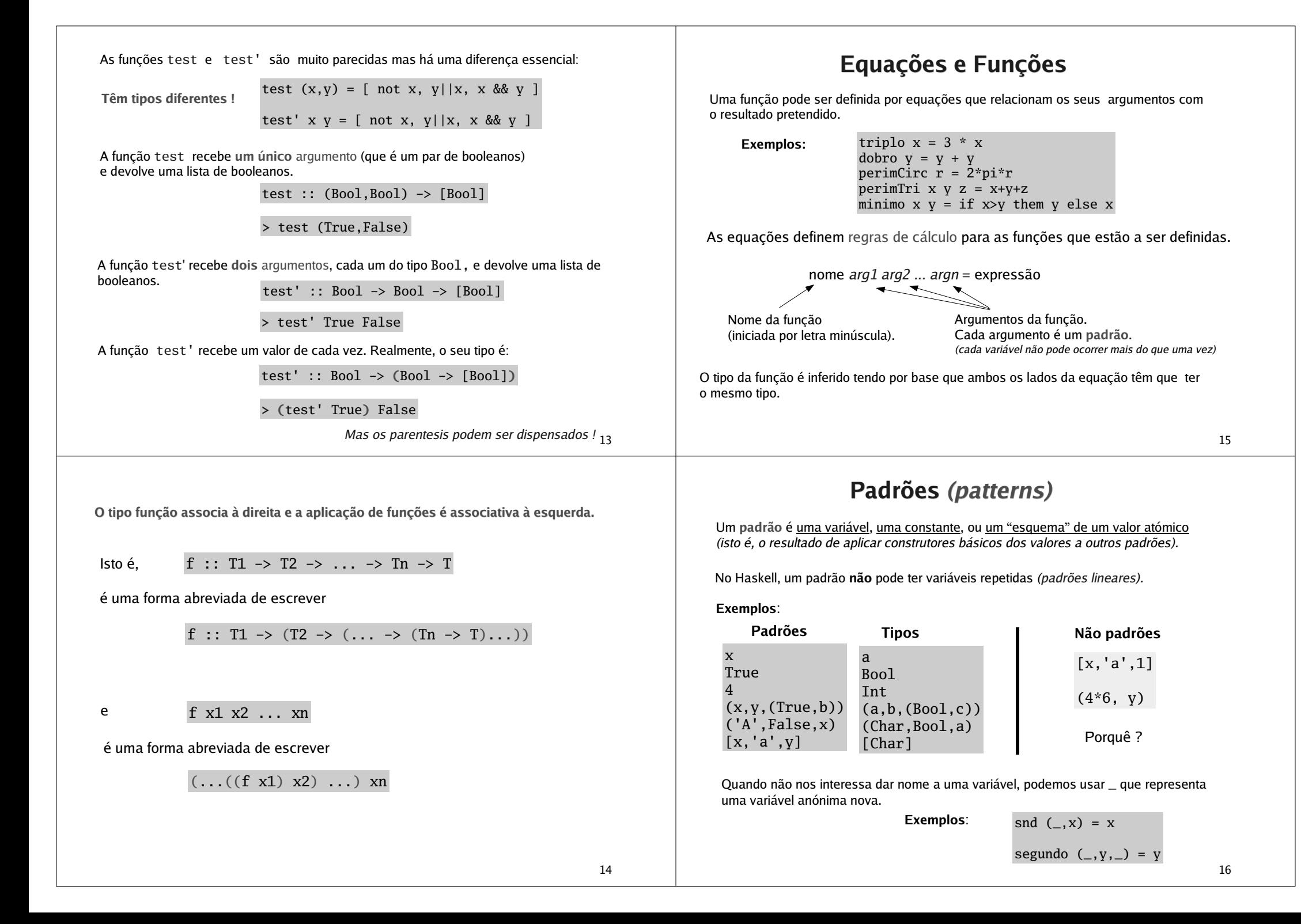

17soma :: (Int,Int) -> Int -> (Int,Int) soma (x,y) <sup>z</sup> <sup>=</sup> (x+z, y+z) soma <sup>w</sup> <sup>z</sup> <sup>=</sup> ((fst w)+z, (snd w)+z) exemplo :: (Bool,Float) -> ((Float,Int), Float) -> Float exemplo (True,y) ((x,\_),w) <sup>=</sup> y\*x <sup>+</sup> <sup>w</sup> exemplo (False,y) \_ <sup>=</sup> y exemplo <sup>a</sup> b <sup>=</sup> if (fst a) then (snd a)\*(fst (fst b)) <sup>+</sup> (snd b) else (snd a) **Exemplos:** outro modo seria em alternativa, poderiamos ter Qual é mais legível ? **Redução** 19A expressão dobro (triplo (snd (9,8))) pode reduzir de três formas distintas: dobro (triplo (snd (9,8))) dobro (triplo 8) dobro (triplo (snd (9,8))) dobro (3\*(snd (9,8))) dobro (triplo (snd (9,8))) (triplo (snd (9,8)))+(triplo (snd (9,8))) A estratégia de redução usada para <sup>o</sup> cálculo das expressões é uma característica essencial de uma linguagem funcional. O **Haskell** usa <sup>a</sup> estratégia **lazy evaluation** (call-by-name), que se caracteriza por escolher para reduzir sempre <sup>o</sup> redex mais externo. Se houver vários redexes ao mesmo nível escolhe <sup>o</sup> redex mais à esquerda (outermost; leftmost). Uma outra estratégia de redução conhecida é <sup>a</sup> **eager evaluation** (call-by-value), que se caracteriza por escolher para reduzir sempre <sup>o</sup> redex mais interno. Se houver vários redexes ao mesmo nível escolhe <sup>o</sup> redex mais à esquerda (innermost; leftmost). **Lazy Evaluation (call-by-name)**

O cálculo do valor de uma expressão é feito usando as equações que definem as funções como regras de cálculo.

Uma **redução** é um passo do processo de cálculo (é usual usar <sup>o</sup> símbolo denotar esse passo)

Cada redução resulta de substituir <sup>a</sup> instância do lado esquerdo da equação (o redex) pelo respectivo lado direito (o contractum).

### **Exemplos:**

triplo 7  $\Rightarrow$  3\*7  $\Rightarrow$  21

A instância de (triplo x) resulta da *substituição* [7/x].

snd (9,8)  $\Rightarrow$  8

A instância de snd (\_,x) resulta da substituição [9/\_,8/x].

 $\Delta\phi$  (triplo (snd (9,8)))  $\Rightarrow$  (triplo (snd (9,8)))+(triplo (snd (9,8)))

⇒ (3\*(snd (9,8))) + <u>(triplo (snd (9,8))</u>) ⇒ (3\*<u>(snd (9,8))</u>) + (3\*(snd (9,8)))  $\Rightarrow$  (3\*8) + (3\*(snd (9,8)))  $\Rightarrow$  24 + (3\*<u>(snd (9,8))</u>  $\Rightarrow$  24 + <u>(3\*8)</u>  $\Rightarrow$  24 + 24  $\Rightarrow 48$ 

Com <sup>a</sup> estrategia lazy os parametros das funções só são calculados se <sup>o</sup> seu valor fôr mesmo necessário.

$$
n1 (triplo (quad (7*45)) \Rightarrow '\n'
$$

A lazy evaluation faz do Haskell uma linguagem **não estrita**. Esto é, uma função aplicada <sup>a</sup> um valor indefinido pode ter em Haskell um valor bem definido.

nl (3/0) ⇒ '\n'

A lazy evaluation também vai permitir ao Haskell lidar com estruturas de dados infinitas.

Podemos definir uma função recorrendo <sup>a</sup> várias equações.

h :: (Char,Int) -> Int h ('a',x) <sup>=</sup> 3\*x h ('b',x) <sup>=</sup> x+x h (\_,x) <sup>=</sup> <sup>x</sup>

Todas as equações têm que ser bem tipadas <sup>e</sup> de tipos coincidentes.

Cada equação é usada como regra de redução. Quando uma função é aplicada <sup>a</sup> um argumento, <sup>a</sup> equação que é selecionada como regra de dedução é <sup>a</sup> 1ª equação (a contar de cima) cujo padrão que tem com argumento **concorda** com argumento actual (**pattern matching**).

**Exemplo:**

**Exemplos:** h ('a', 5)  $\Rightarrow$  3\*15  $\Rightarrow$  45 h ('b',4)  $\Rightarrow$  4+4  $\Rightarrow$  8 h ('B',9) ⇒ 9

Podem existir várias equações com padrões que concordam com <sup>o</sup> argumento **Note:** actual. Por isso, <sup>a</sup> ordem das equações é importante, pois define uma prioridade na escolha da regra de redução.

O que acontece se alterar <sup>a</sup> ordem das equações que definem h ?

21

# **Funções Totais & Funções Parciais**

Uma função diz-se **total** se está definida para todo <sup>o</sup> valor do seu domínio.

Uma função diz-se **parcial** se há valores do seu domínio para os quais ela não está definida (isto é, não é capaz de produzir um resultado no conjunto de chegada).

Exemplos: conjuga :: (Bool,Bool) -> Bool conjuga (True,True) <sup>=</sup> True conjuga  $(x,y)$  = False parc :: (Bool,Bool) -> Bool parc (True,False) <sup>=</sup> False  $pare$  (True, x) = True **Função total Função parcial** Porquê ?

## **Tipos Simónimos**

O Haskell pode renomear tipos através de declarações da forma:

**type** nome p1 ... pn **<sup>=</sup>** tipo

parâmetros (variáveis de tipo)

**Exemplos:**

type Ponto <sup>=</sup> (Float,Float) type ListaAssoc a  $b = [(a,b)]$ 

Note que não estamos <sup>a</sup> criar tipos novos, mas apenas nomes novos para tipos já existentes. Esses nomes devem contribuir para <sup>a</sup> compreensão do programa.

**Exemplo:** distOrigem :: Ponto -> Float distOrigem  $(x,y) = sqrt (x^2 + y^2)$ 

O Haskell tem pré-definido <sup>o</sup> tipo **String** como sendo [Char]. -- type String <sup>=</sup> [Char] Os valores do tipo  $\operatorname{String}$  também se escrevem de forma abreviada entre " ".

```
"haskell" é equivalente a  ['h','a','s','k','e','l','l']
> "Ola" == ['O','l','a']
TrueExemplo:
```
**Definições Locais**

Uma definição associa um nome <sup>a</sup> uma expressão.

Todas as definições feitas até aqui podem ser vistas como **globais**, uma vez que elas são visíveis no *módulo* do programa aonde estão. Mas, muitas vezes é útil reduzir o âmbito de uma declaração.

Em Haskell há duas formas de fazer definições **locais**: utilizando expressões let ... in ou através de cláusulas where junto da definição equacional de funções.

**Exemplos:**

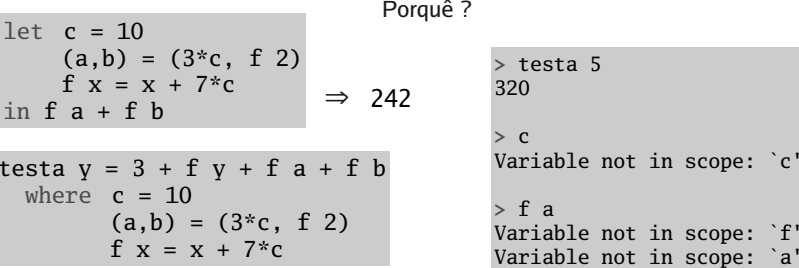

As declarações locais podem ser de funções <sup>e</sup> de identificadores (fazendo uso de padrões).

23